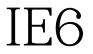

## Microsoft PDF

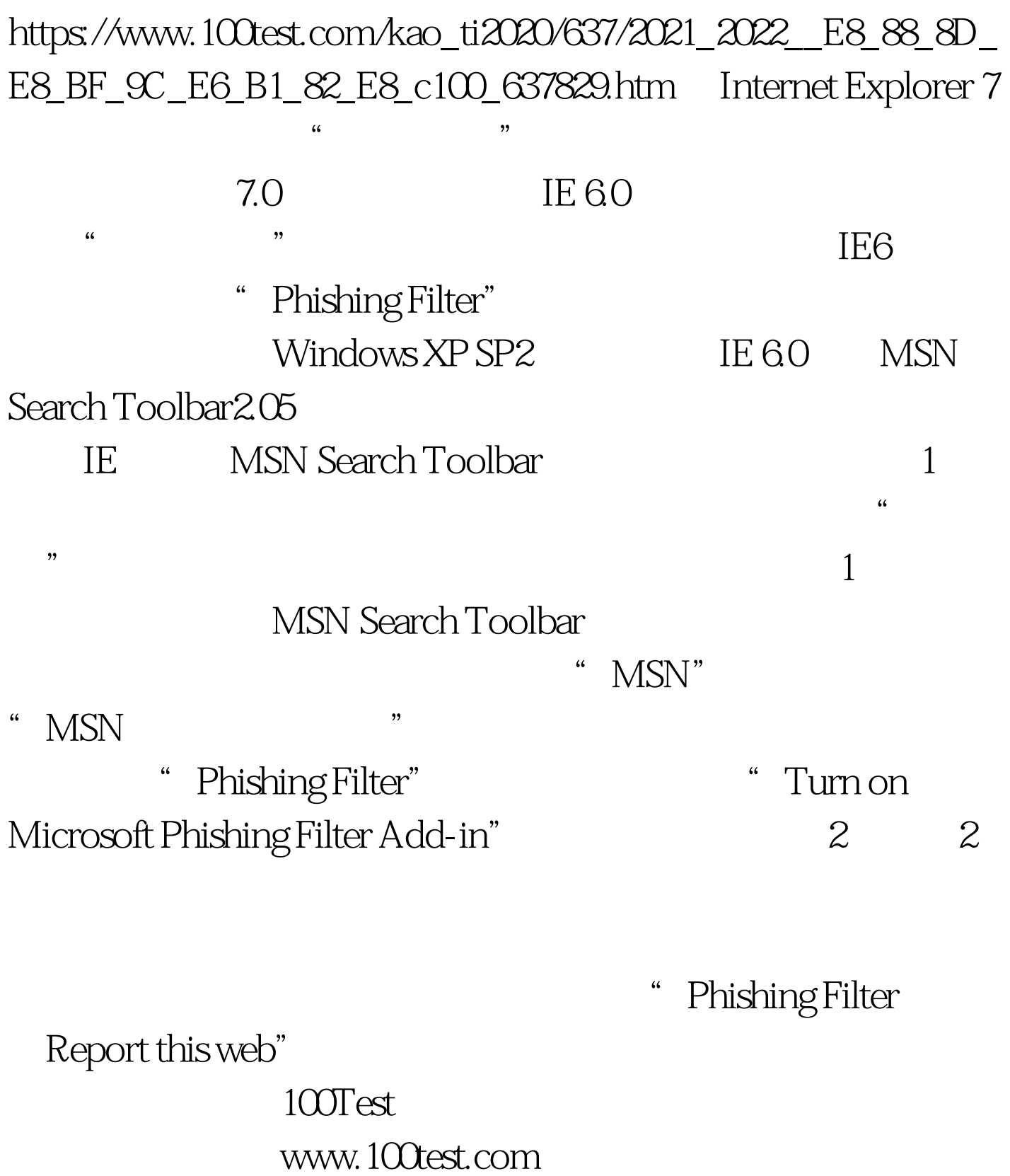